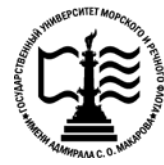

**Федеральное агентство морского и речного транспорта Федеральное государственное бюджетное образовательное учреждение высшего образования «Государственный университет морского и речного флота имени адмирала С.О. Макарова»**

**Котласский филиал ФГБОУ ВО «ГУМРФ имени адмирала С.О. Макарова»**

## **РАБОЧАЯ ПРОГРАММА УЧЕБНОЙ ДИСЦИПЛИНЫ**

### **«ОП.08 ТЕХНИЧЕСИКЕ СРЕДСТВА СУДОВОЖДЕНИЯ»**

### **ПРОГРАММЫ ПОДГОТОВКИ СПЕЦИАЛИСТОВ СРЕДНЕГО ЗВЕНА по специальности**

26.02.06 Эксплуатация судового электрооборудования и средств автоматики **квалификация** техник- электромеханик

> Котлас 2022

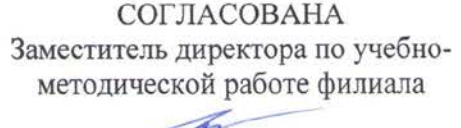

Н.Е. Гладышева 29  $2022$ 

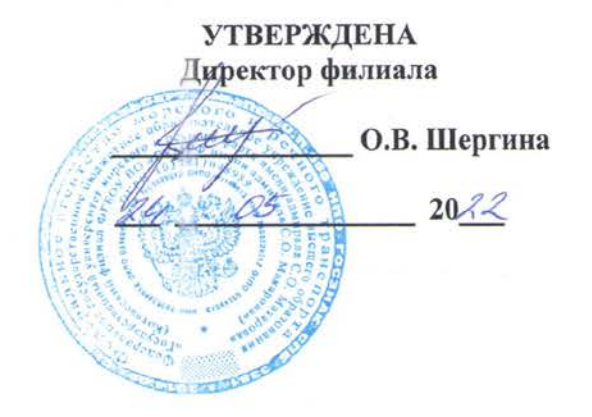

ОДОБРЕНА на заседании цикловой комиссии общепрофессиональных и механических дисциплин Протокол от 20. 0 4.20 22 № 9

Председатель СК С.Ю. Низовцева

#### РАЗРАБОТЧИК:

Анисимов Александр Николаевич — преподаватель КРУ Котласского филиала ФГБОУ ВО «ГУМРФ имени адмирала С.О. Макарова»

Рабочая программа учебной дисциплины разработана на основе Федерального государственного образовательного стандарта (далее - ФГОС) среднего профессионального образования (далее - СПО) по специальности 26.02.06 Эксплуатация судового электрооборудования и средств автоматики (базовая подготовка)

 $\overline{2}$ 

## **СОДЕРЖАНИЕ**

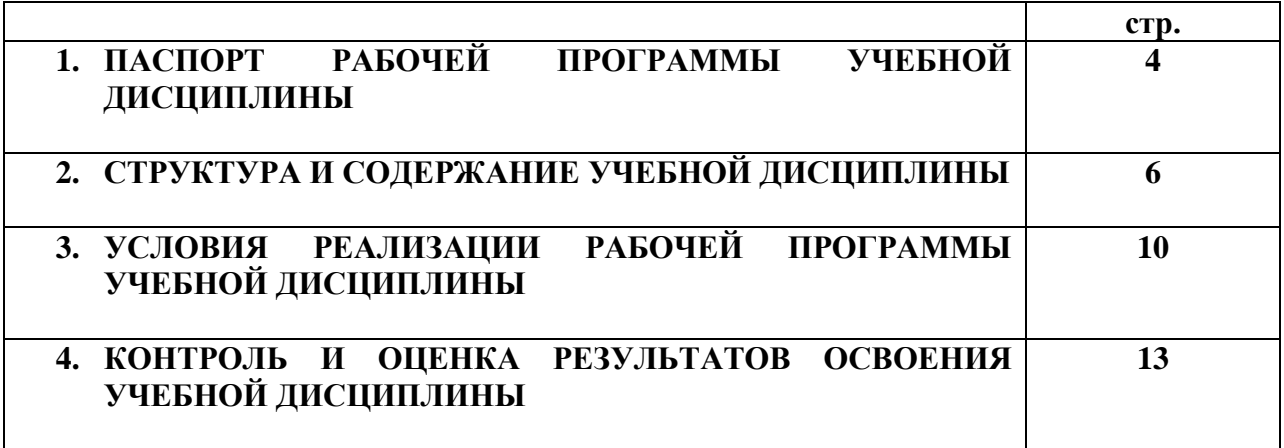

### **1. ПАСПОРТ РАБОЧЕЙ ПРОГРАММЫ УЧЕБНОЙ ДИСЦИПЛИНЫ**

#### **ОП.08. Технические средства судовождения**

#### **1.1. Область применения рабочей программы**

Рабочая программа учебной дисциплины является частью программы подготовки специалистов среднего звена (ППССЗ) в соответствии с ФГОС СПО по специальности 26.02.06 Эксплуатация судового электрооборудования и средств автоматики (базовая подготовка), входящей в состав укрупненной группы специальностей 26.00.00 Техника и технологии кораблестроения и средств автоматики.

Рабочая программа учебной дисциплины может быть использована в дополнительном профессиональном образовании и профессиональной подготовке работников в области эксплуатации судового электрооборудования и средств автоматики; при освоении профессий рабочих в соответствии с приложением в ФГОС СПО по специальности 26.02.06 Эксплуатация судового электрооборудования и средств автоматики (базовая подготовка), при наличии среднего общего образования. Опыт работы не требуется.

**1.2. Место учебной дисциплины в структуре ППССЗ:** общепрофессиональная учебная дисциплина вариативной части профессионального учебного цикла (ОП.08).

#### **1.3. Цели и задачи учебной дисциплины – требования к результатам освоения учебной дисциплины:**

В результате изучения учебной дисциплины обучающийся должен:

#### **уметь**

- вычислять инерционную погрешность I и II рода;
- включать и останавливать гидрокомпас;
- использовать основные навыки при работе с лагами;
- включать, проверять и регулировать эхолот;
- использовать судовые магнитные компасы;

#### **знать**

- основные свойства гироскопа;
- принцип использования гироскопа в качестве курсоуказателя;
- классификацию погрешностей гирокомпаса и причины их возникновения;
- классификацию гирокомпасов и основные конструктивные требования к ним;
- основные технические характеристики, комплектация гирокомпасной установки, их назначение и устройство;
- устройство приборов гирокомпаса, их взаимодействие, правила эксплуатации, регулировки и проверки;
- состав комплекта установки типа «Амур» и особенности устройства основных приборов и систем, правила подготовки гирокомпаса к пуску, особенности обслуживания и эксплуатации;
- теорию навигационных гироазимуткомпасов, их функциональную схему;
- основы теории и эксплуатационные параметры лагов;
- устройство, принцип действия и правила эксплуатации гидродинамических лагов;
- устройство, принцип действия и правила эксплуатации индукционных электронных лагов;
- принцип акустического измерения глубин;
- функциональную схему навигационного эхолота;
- особенности эхолота;
- общие сведения о земном магнетизме, магнитном поле судна и девиации компаса;
- устройство и правила эксплуатации морского магнитного компаса;
- девиацию судовых магнитных компасов.

#### **В результате освоенных знаний и умений, формируются следующие профессиональных компетенций (ПК):**

**ФГОС СПО специальности** 26.02.06 Эксплуатация судового электрооборудования и средств автоматики (базовая подготовка):

ПК 1.5. Осуществлять эксплуатацию судовых технических средств в соответствии с установленными правилами и процедурами, обеспечивающими безопасность операций и отсутствие загрязнения окружающей среды.

В соответствии с требованиями ФГОС СПО, при освоении рабочей программой учебной дисциплины формируются общие компетенции ОК 1- ОК 10.

ОК 1. Понимать сущность и социальную значимость своей будущей профессии, проявлять к ней устойчивый интерес.

ОК 2. Организовывать собственную деятельность, выбирать типовые методы и способы выполнения профессиональных задач, оценивать их эффективность и качество.

ОК 3. Принимать решения в стандартных и нестандартных ситуациях и нести за них ответственность.

ОК 4. Осуществлять поиск и использование информации, необходимой для эффективного выполнения профессиональных задач, профессионального и личностного развития.

ОК 5. Использовать информационно-коммуникационные технологии в профессиональной деятельности.

ОК 6. Работать в коллективе и в команде, эффективно общаться с коллегами, руководством, потребителями.

ОК 7. Брать на себя ответственность за работу членов команды (подчиненных), за результат выполнения заданий.

ОК 8. Самостоятельно определять задачи профессионального и личностного развития, заниматься самообразованием, осознанно планировать повышение квалификации.

ОК 9. Ориентироваться в условиях частой смены технологий в профессиональной деятельности.

ОК 10. Владеть письменной и устной коммуникацией на государственном и иностранном (английском) языке.

#### **1.4. Количество часов на освоение рабочей программы учебной дисциплины:**

Максимальной учебной нагрузки обучающегося 76 часов, в том числе: обязательной аудиторной учебной нагрузки обучающегося 58 часов;

самостоятельной работы обучающегося 18 часов.

# **2. СТРУКТУРА И СОДЕРЖАНИЕ УЧЕБНОЙ ДИСЦИПЛИНЫ**

### **2.1. Объем учебной дисциплины и виды учебной работы**

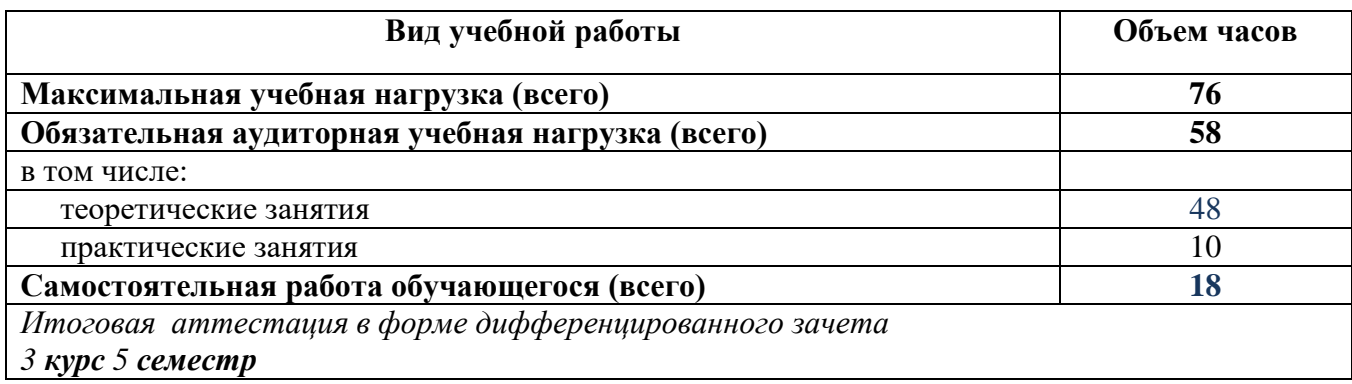

## **2.2. Тематический план учебной дисциплины**

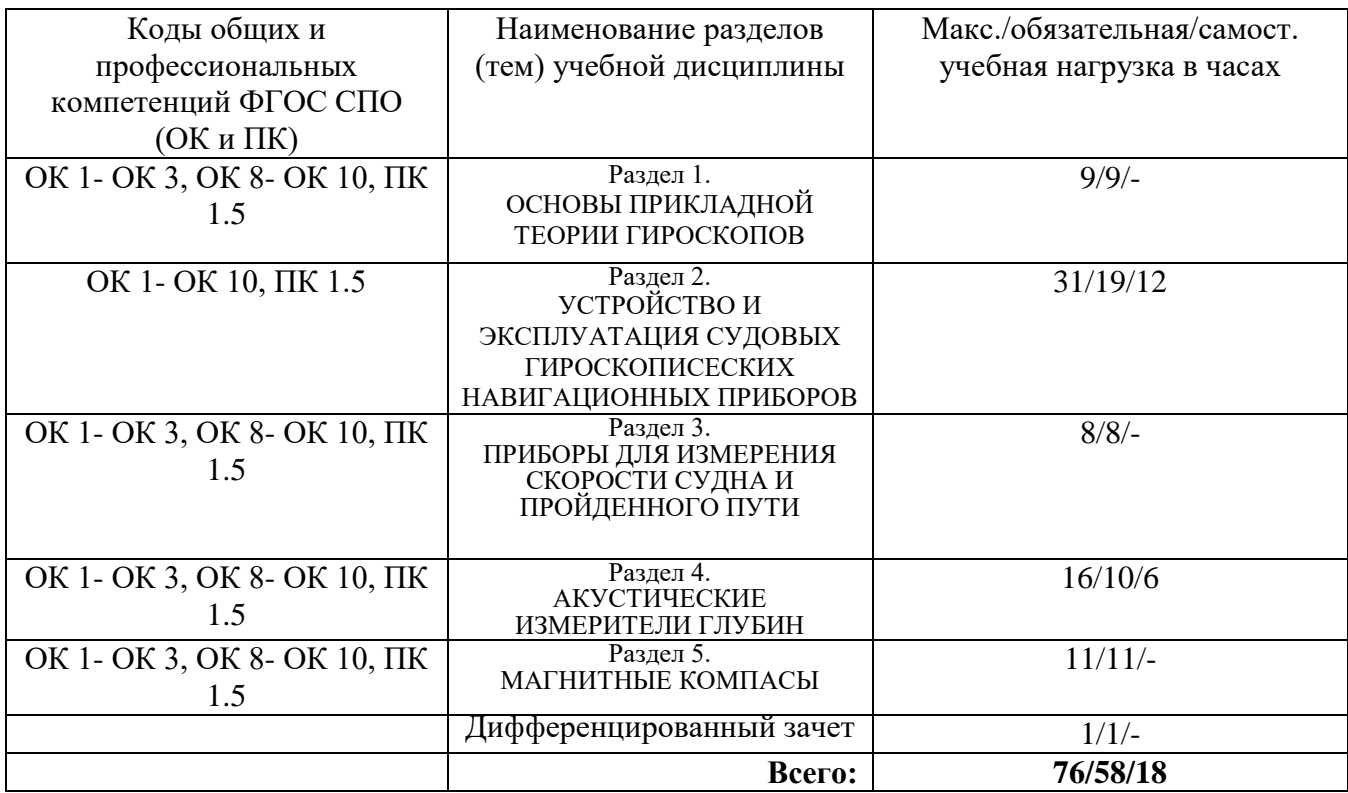

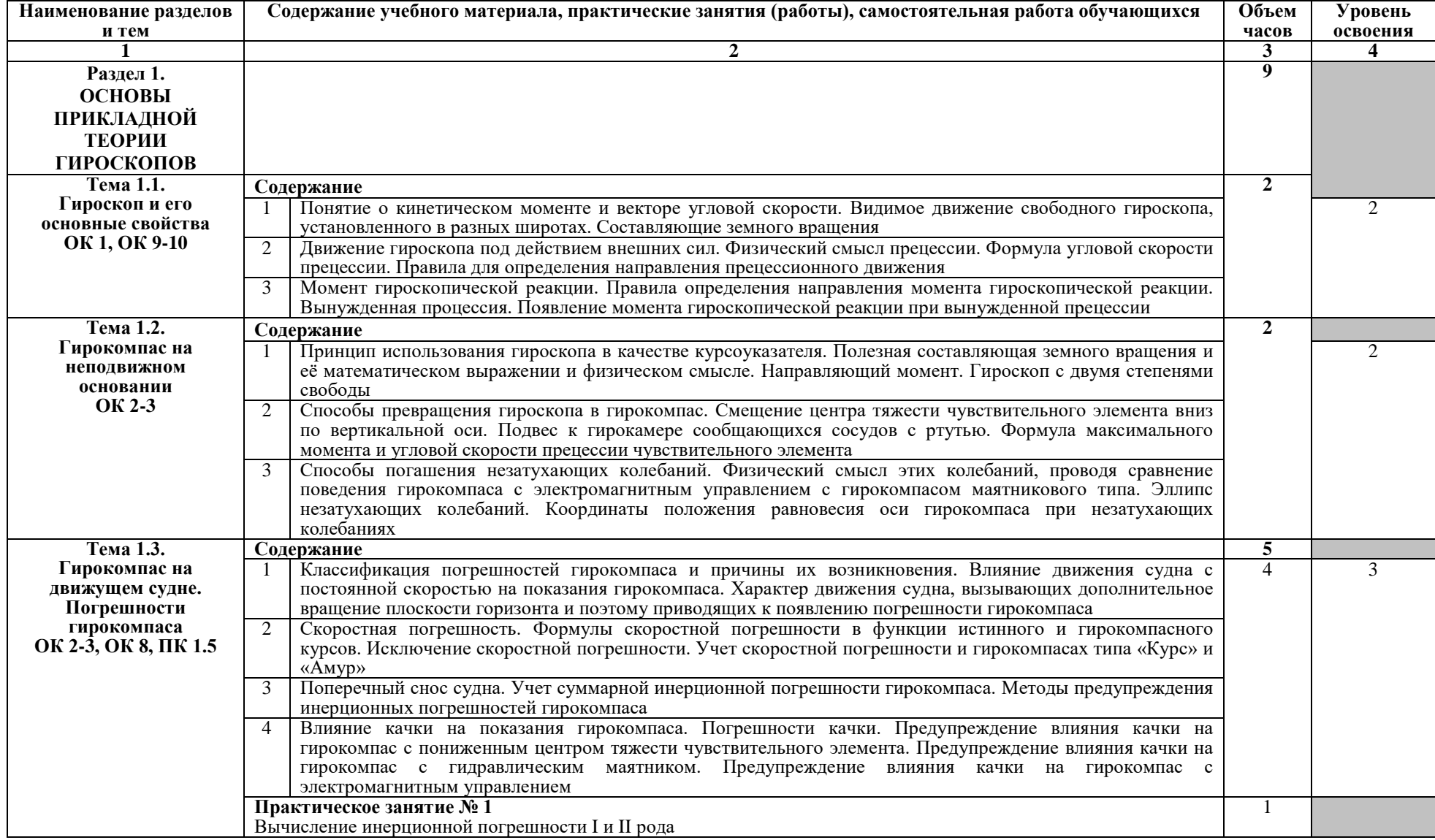

# **2.3. Тематический план и содержание учебной дисциплины «ТЕХНИЧЕСКИЕ СРЕДСТВА СУДОВОЖДЕНИЯ»**

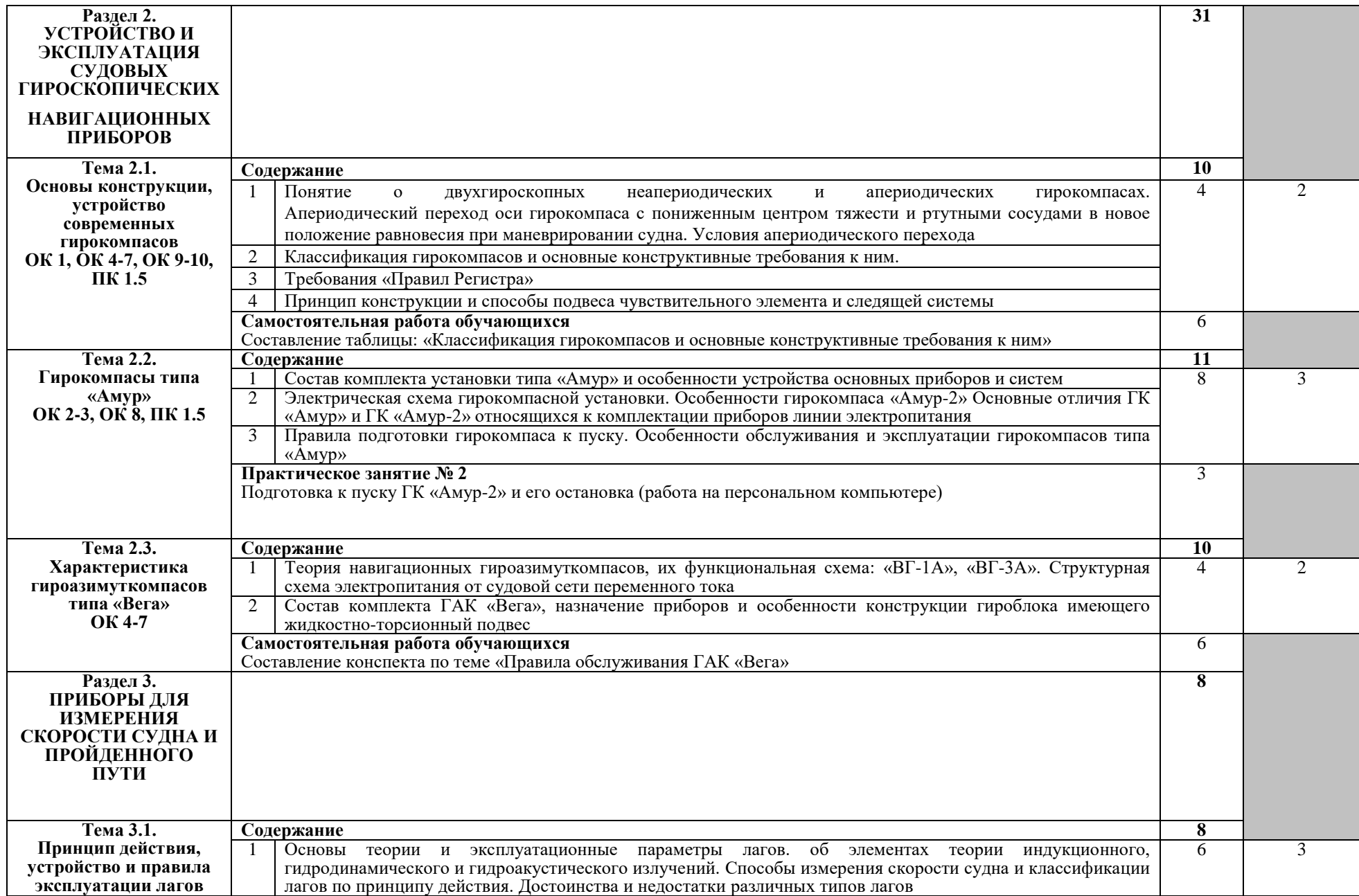

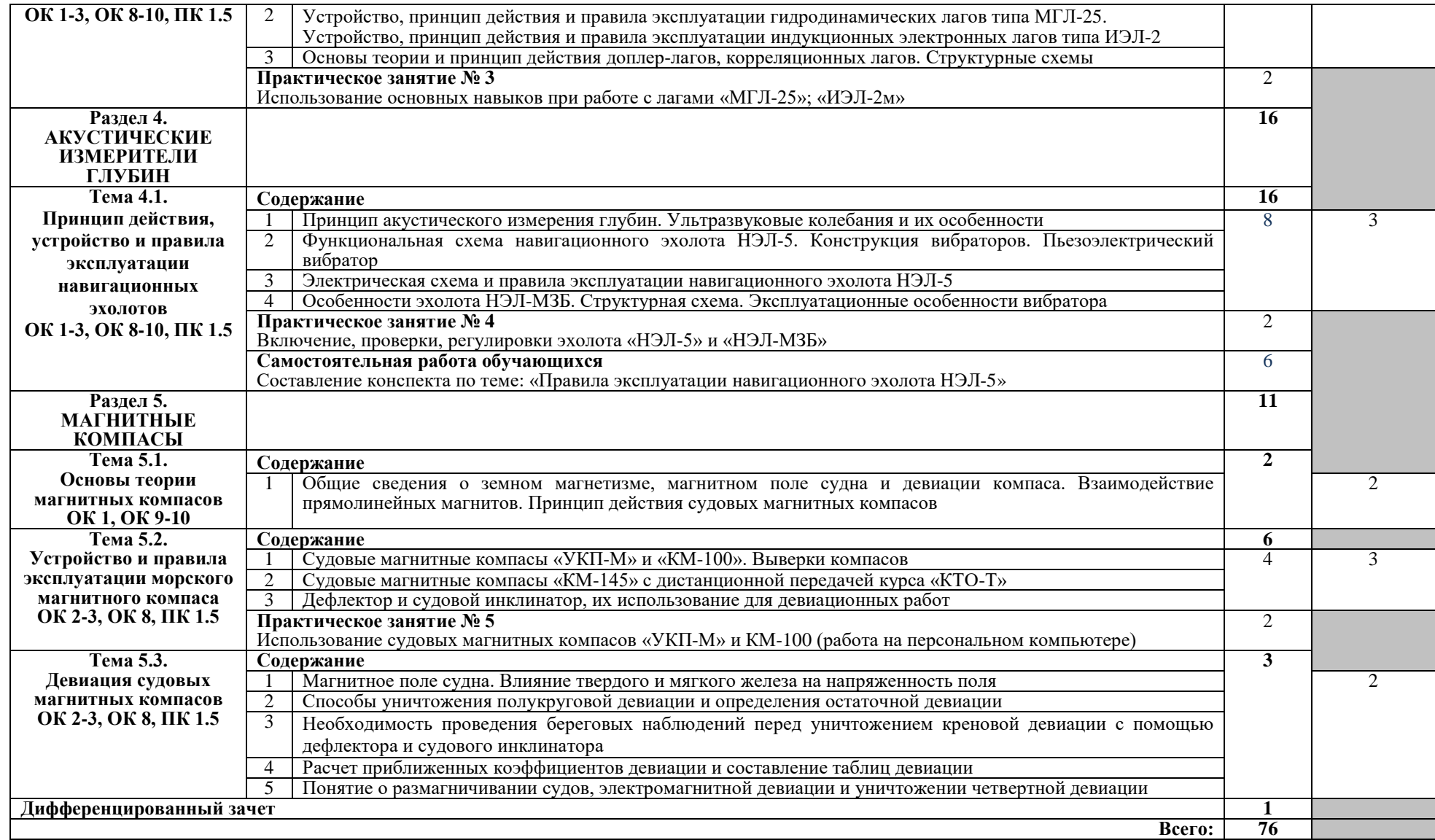

Для характеристики уровня освоения учебного материала используются следующие обозначения:

- 1 ознакомительный (узнавание ранее изученных объектов, свойств);
- 2 репродуктивный (выполнение деятельности по образцу, инструкции или под руководством);
- 3 продуктивный (планирование и самостоятельное выполнение деятельности, решение проблемных задач).

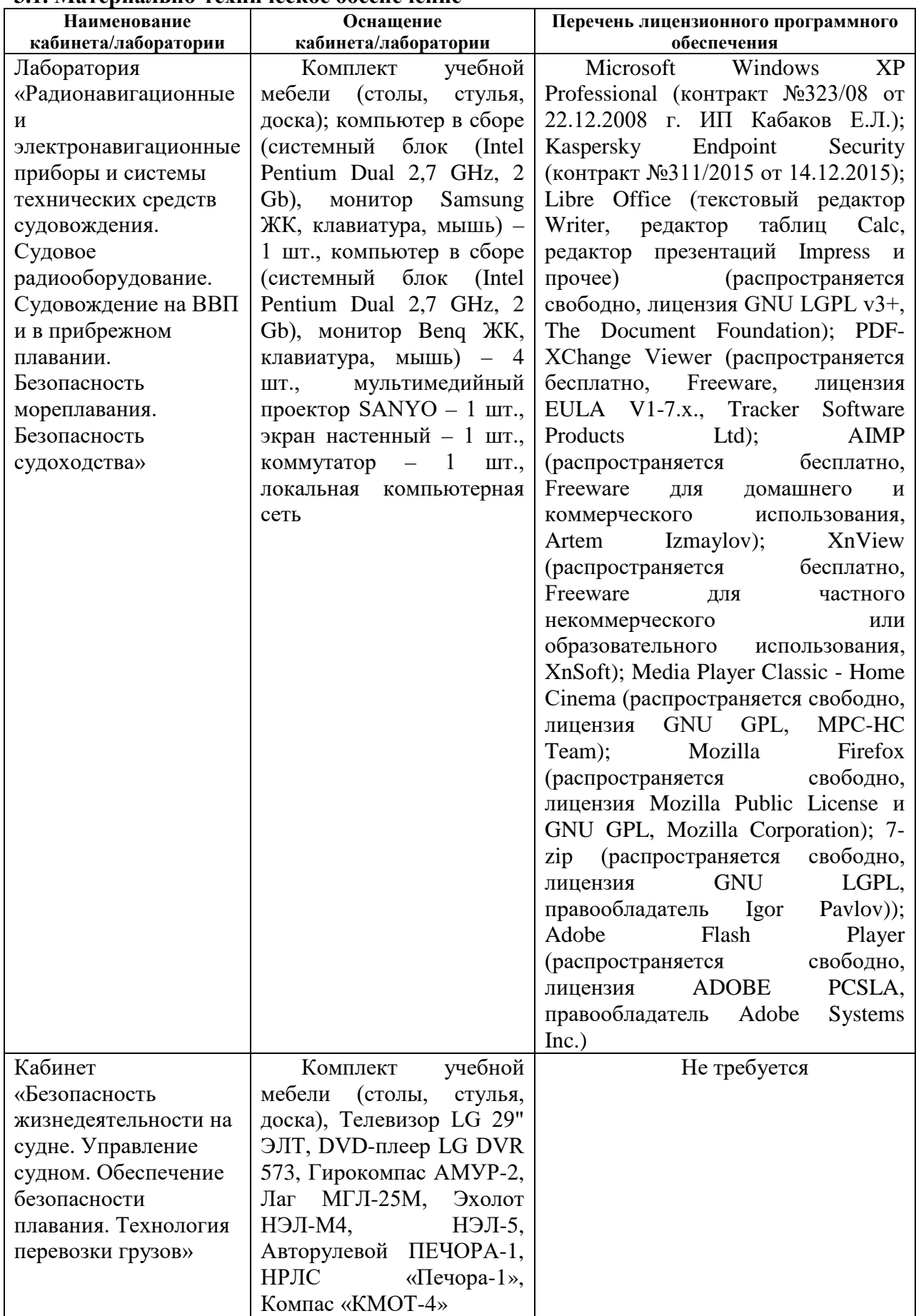

### **3. УСЛОВИЯ РЕАЛИЗАЦИИ ПРОГРАММЫ УЧЕБНОЙ ДИСЦИПЛИНЫ 3.1. Материально-техническое обеспечение**

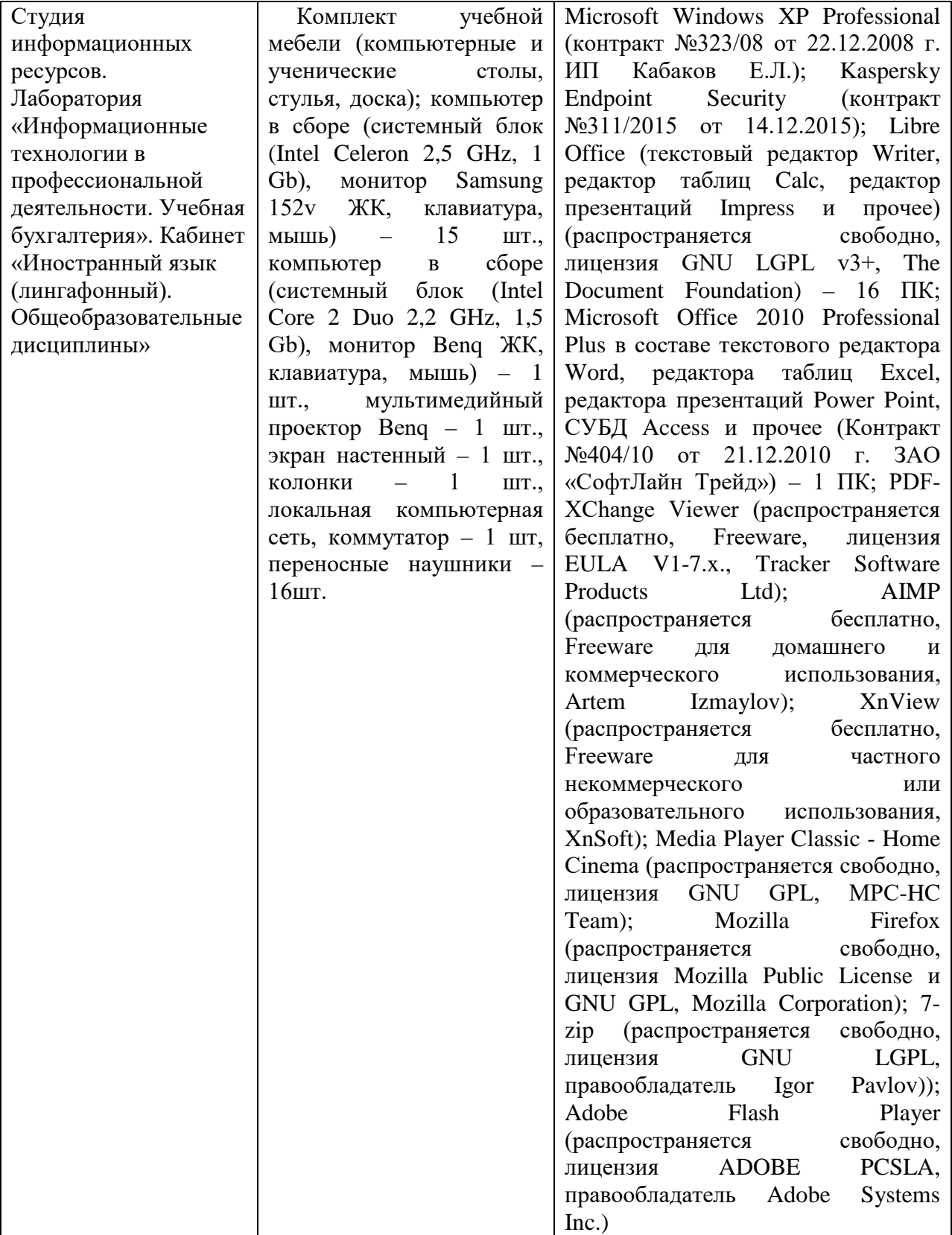

### **3.2.Информационное обеспечение обучения**

### **3.2.1. Основные печатные издания**

1. Смирнов Е.Л., Яловенко А.В., Перфильев В.К., Воронов В.В., Технические средства судовождения. Том 2. Конструкция и эксплуатация: Учебник для вузов. - СПб: «Элмор», 2000. - 656 с.

#### **3.2.2. Дополнительные источники**

1. Правила плавания судов по Внутренним водным путям, утвержденные приказом Минтранса России от 19.01.2018 № 19 (с изменениями от 11.02.2019).

2. Кодекс внутреннего водного транспорта (с изменениями на 02.07.2021).

3. Правила радиосвязи морской подвижной службы и морской подвижной спутниковой службы Российской Федерации, 2000.

4. Международные правила предупреждения столкновения судов в море (МППСС-72).

### 4. КОНТРОЛЬ И ОЦЕНКА РЕЗУЛЬТАТОВ ОСВОЕНИЯ УЧЕБНОЙ ДИСЦИПЛИНЫ

Контроль и оценка результатов освоения учебной дисциплины осуществляется преподавателем в процессе проведения практических занятий, устного и письменного опроса, а также выполнения обучающимися индивидуальных заданий.

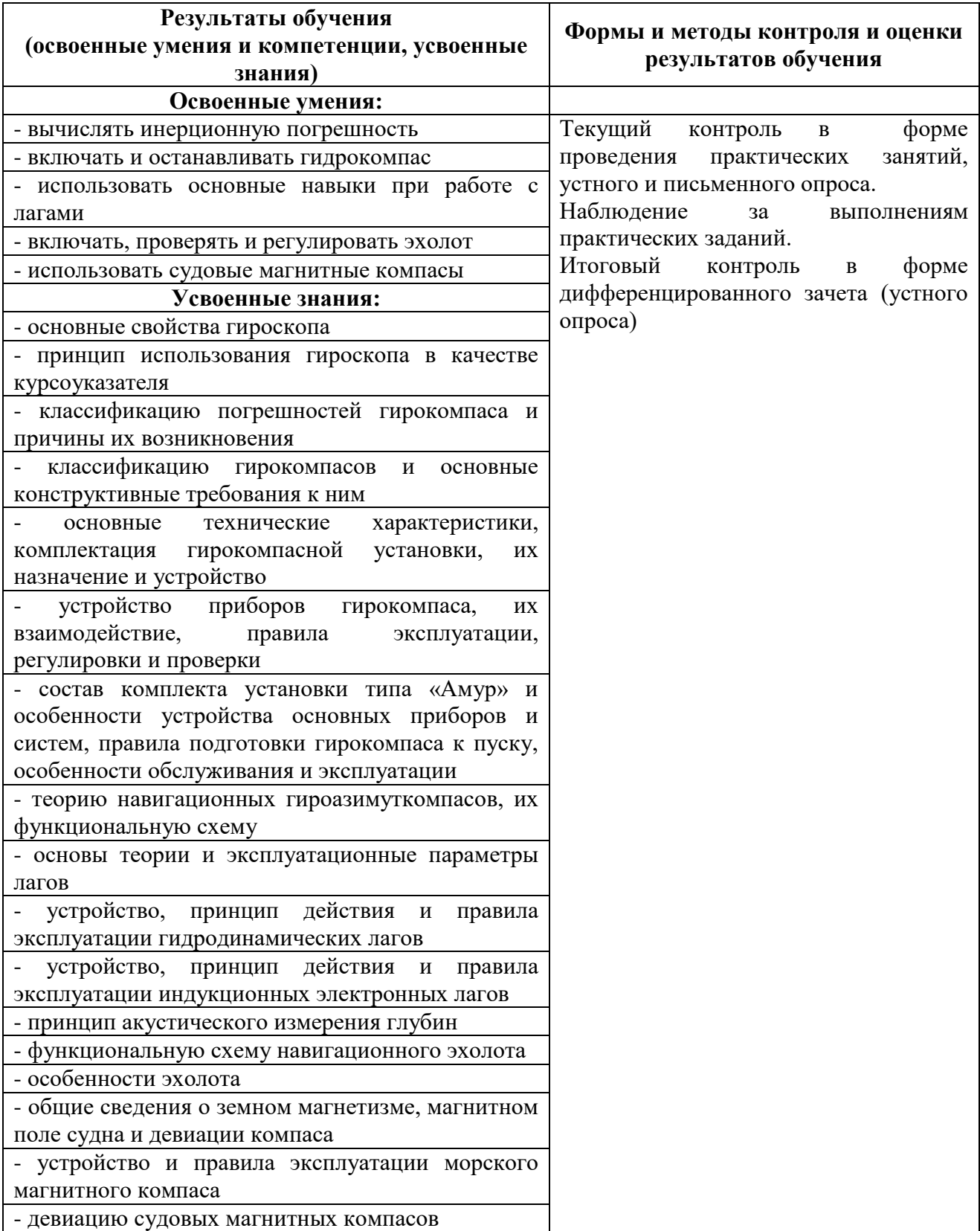

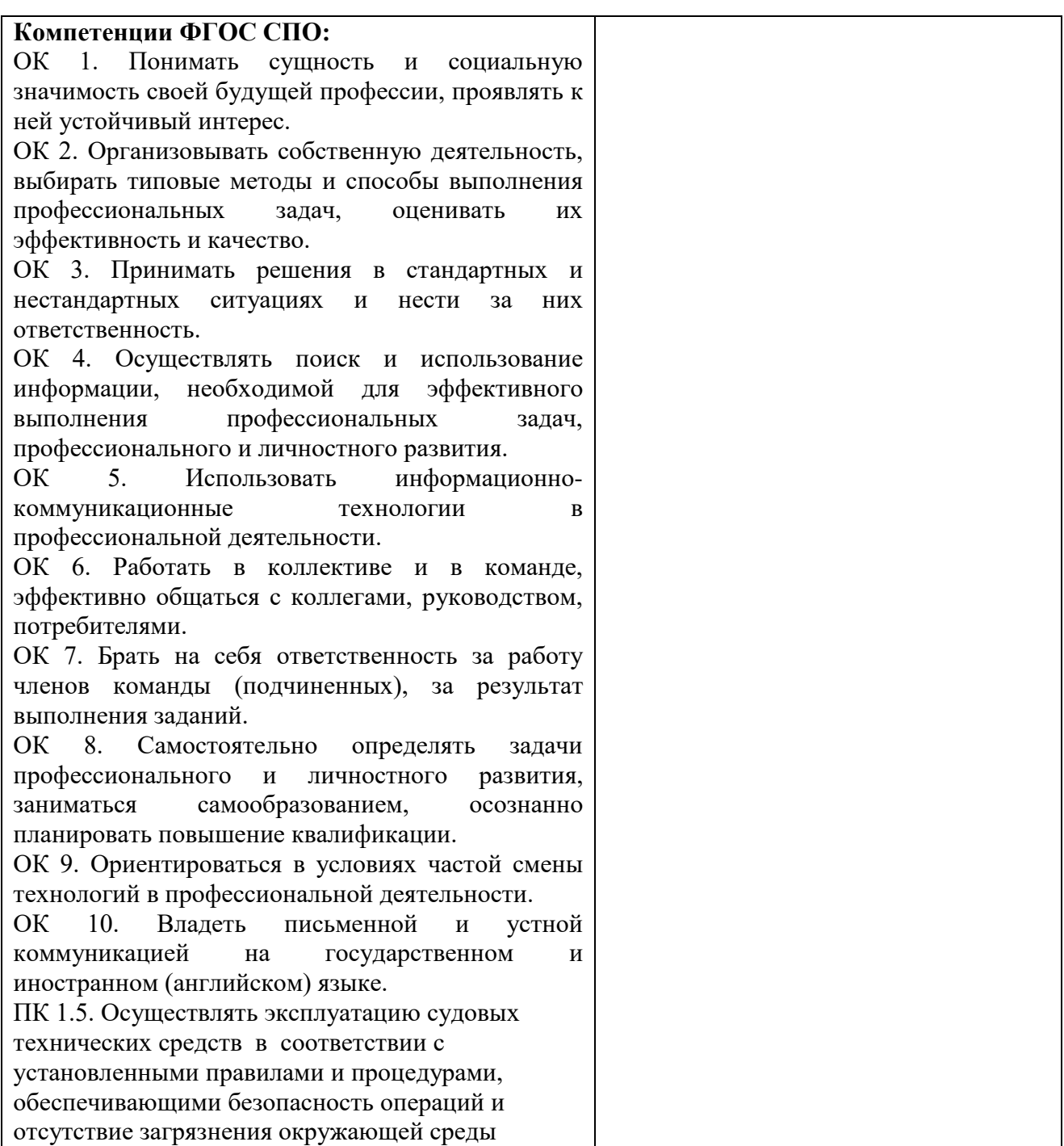

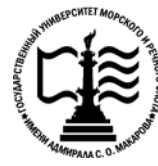

**Федеральное агентство морского и речного транспорта Федеральное государственное бюджетное образовательное учреждение высшего образования «Государственный университет морского и речного флота имени адмирала С.О. Макарова»**

**Котласский филиал ФГБОУ ВО «ГУМРФ имени адмирала С.О. Макарова»**

### **ФОНД КОНТРОЛЬНО-ОЦЕНОЧНЫХ СРЕДСТВ ПО УЧЕБНОЙ ДИСЦИПЛИНЕ**

### **«ОП.08 ТЕХНИЧЕСИКЕ СРЕДСТВА СУДОВОЖДЕНИЯ»**

#### **ПРОГРАММЫ ПОДГОТОВКИ СПЕЦИАЛИСТОВ СРЕДНЕГО ЗВЕНА по специальности**

26.02.06 Эксплуатация судового электрооборудования и средств автоматики

#### **квалификация**

техник- электромеханик

Котлас 2022

СОГЛАСОВАНА Заместитель директора по учебнометодической работе филиала Н.Е. Гладышева

05  $2022$ 19

ОДОБРЕНА на заседании цикловой комиссии общепрофессиональных и механических дисциплин

Протокол от 20.04.20АЛ № 9

Председатель СЕ С.Ю. Низовцева

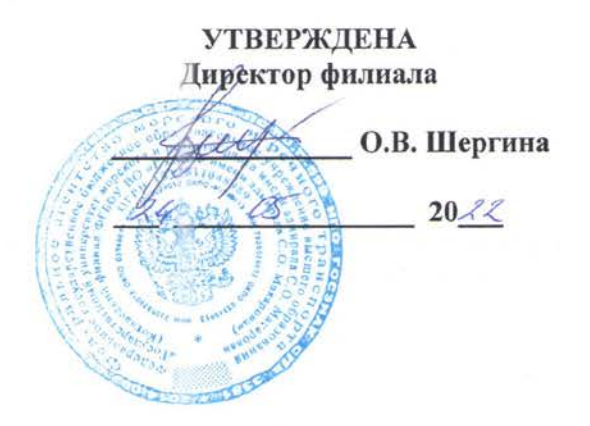

#### РАЗРАБОТЧИК:

Анисимов Александр Николаевич - преподаватель КРУ Котласского филиала ФГБОУ ВО «ГУМРФ имени адмирала С.О. Макарова»

Фонд оценочных средств разработан на основе требований ФГОС СПО по специальности 26.02.06 Эксплуатация судового электрооборудования и средств автоматики (базовая подготовка), рабочей программой учебной дисциплины

 $\overline{2}$ 

## **СОДЕРЖАНИЕ**

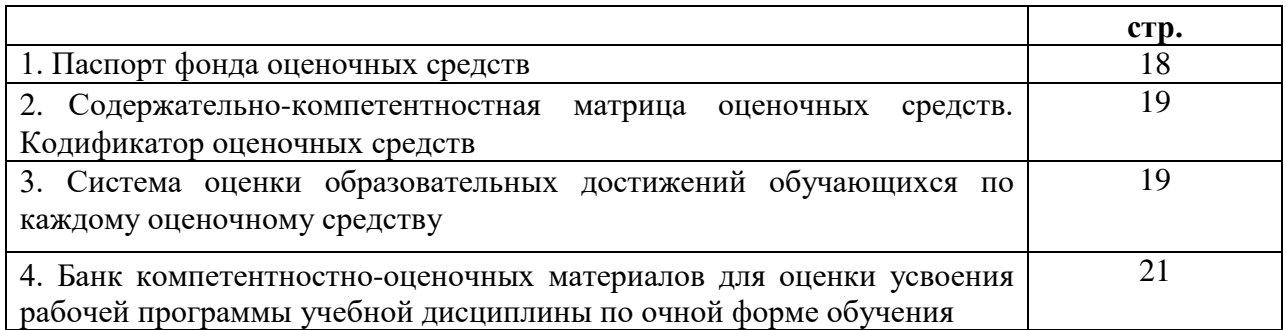

### I. Паспорт фонда оценочных средств

Фонд оценочных средств (далее - ФОС) предназначен для контроля и оценки образовательных достижений обучающихся, освоивших рабочую программу учебной дисциплины «Технические средства судовождения». ФОС включает компетентностнооценочные материалы для проведения текущего контроля успеваемости и промежуточной аттестании

#### $1.1.$ Результаты освоения учебной дисциплины, подлежащие проверке

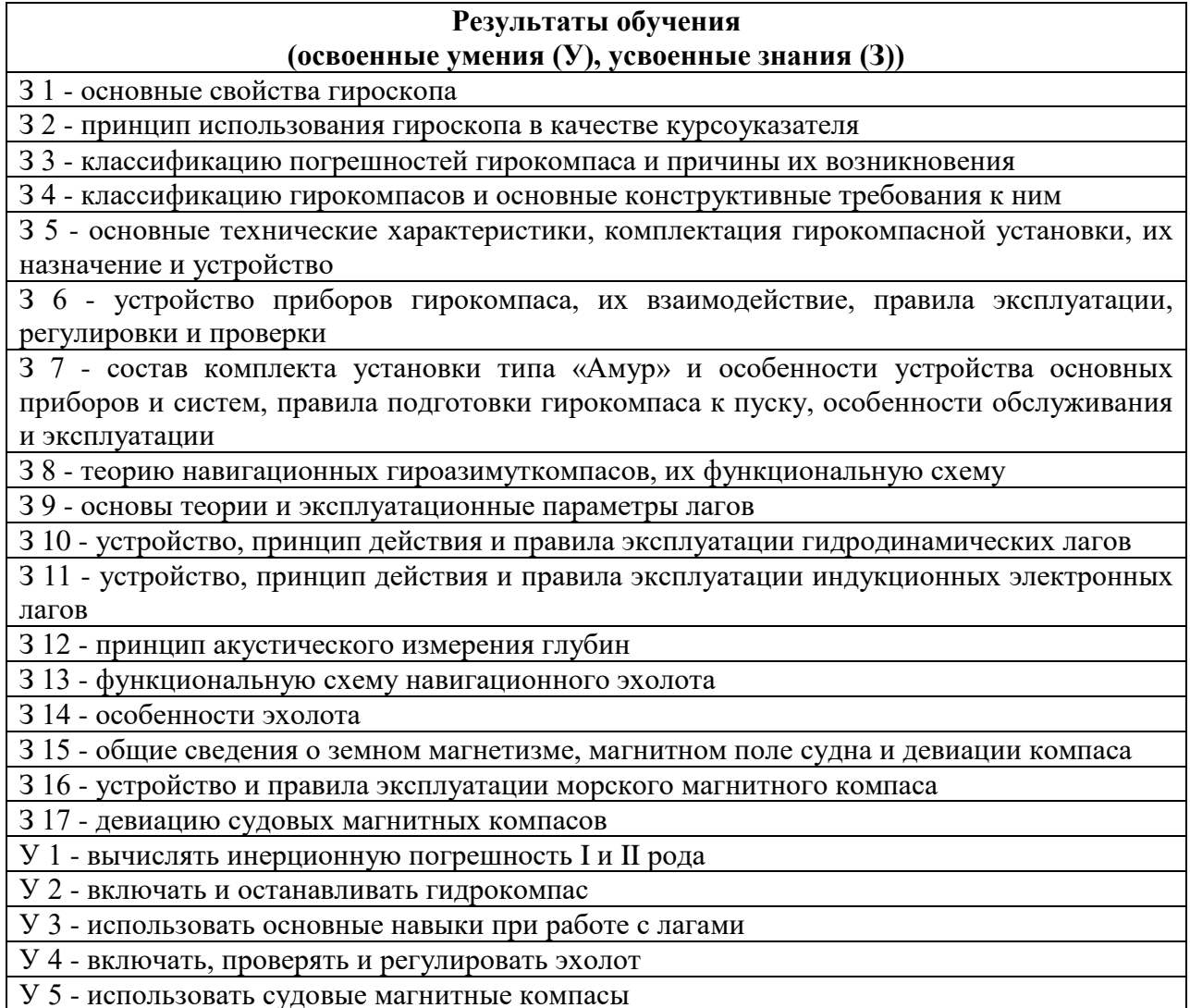

#### Конечные результаты освоения учебной дисциплины являются ресурсом для формирования общих (ОК) и профессиональных компетенций (ПК) в соответствии с ФГОС СПО специальности.

ПК 1.5. Осуществлять эксплуатацию судовых технических средств в соответствии с установленными правилами и процедурами, обеспечивающими безопасность операций и отсутствие загрязнения окружающей среды.

ОК 1. Понимать сущность и социальную значимость своей будущей профессии, проявлять к ней устойчивый интерес.

ОК 2. Организовывать собственную деятельность, выбирать типовые методы и способы выполнения профессиональных задач, оценивать их эффективность и качество.

ОК 3. Принимать решения в стандартных и нестандартных ситуациях и нести за них ответственность.

ОК 4. Осуществлять поиск и использование информации, необходимой для эффективного выполнения профессиональных задач, профессионального и личностного развития.

ОК 5. Использовать информационно-коммуникационные технологии в профессиональной деятельности.

ОК 6. Работать в коллективе и в команде, эффективно общаться с коллегами, руководством, потребителями.

ОК 7. Брать на себя ответственность за работу членов команды (подчиненных), за результат выполнения заданий.

ОК 8. Самостоятельно определять задачи профессионального и личностного развития, заниматься самообразованием, осознанно планировать повышение квалификации.

ОК 9. Ориентироваться в условиях частой смены технологий в профессиональной деятельности.

ОК 10. Владеть письменной и устной коммуникацией на государственном и иностранном (английском) языке.

#### **II. Содержательно-компетентностная матрица оценочных средств. Кодификатор оценочных средств**

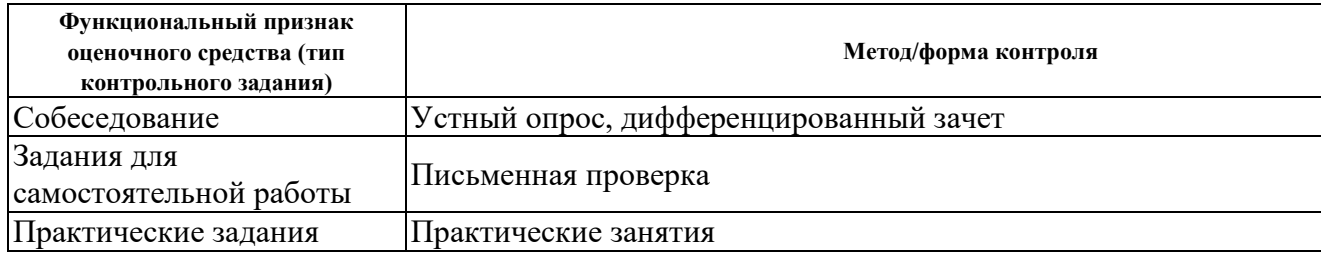

#### **III. Система оценки образовательных достижений обучающихся**

Оценка индивидуальных образовательных достижений по результатам текущего контроля успеваемости и промежуточной аттестации производится в соответствии с универсальной шкалой (таблица).

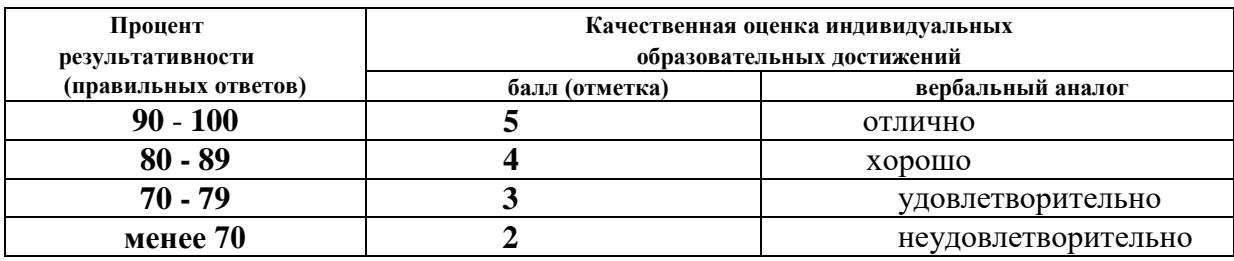

#### **Критерии оценки ответов в ходе устного опроса**

Оценивается правильность ответа обучающегося на один из приведенных вопросов. При этом выставляются следующие оценки:

**«Отлично»** выставляется при соблюдении следующих условий:

- полно раскрыл содержание материала в объеме, предусмотренном программой, содержанием лекции и учебником;

- изложил материал грамотным языком в определенной логической последовательности, точно используя специализированную терминологию и символику;

- показал умение иллюстрировать теоретические положения конкретными примерами, применять их в новой ситуации при выполнении практического задания;

- продемонстрировал усвоение ранее изученных сопутствующих вопросов, сформированность и устойчивость используемых при ответе умений и навыков;

- отвечал самостоятельно без наводящих вопросов преподавателя. Возможны одна-две неточности при освещении второстепенных вопросов или в выкладках, которые обучающийся легко исправил по замечанию преподавателя.

**«Хорошо»** - ответ удовлетворяет в основном требованиям на оценку «5», но при этом имеет один из недостатков:

- в изложении допущены небольшие пробелы, не исказившие логического и информационного содержания ответа;

- допущены один-два недочета при освещении основного содержания ответа, исправленные по замечанию преподавателя;

- допущены ошибка или более двух недочетов при освещении второстепенных вопросов или в выкладках, легко исправленные по замечанию преподавателя.

**«Удовлетворительно»** выставляется при соблюдении следующих условий:

- неполно или непоследовательно раскрыто содержание материала, но показано общее понимание вопроса и продемонстрированы умения, достаточные для дальнейшего усвоения программного материала, имелись затруднения или допущены ошибки в определении понятий, использовании терминологии и выкладках, исправленные после нескольких наводящих вопросов преподавателя;

- обучающийся не справился с применением теории в новой ситуации при выполнении практического задания, но выполнил задания обязательного уровня сложности по данной теме;

- при знании теоретического материала выявлена недостаточная сформированность основных умений и навыков.

**«Неудовлетворительно»** выставляется при соблюдении следующих условий:

- не раскрыто основное содержание учебного материала;

- обнаружено незнание или непонимание обучающимся большей или наиболее важной части учебного материала;

- допущены ошибки в определении понятий, при использовании терминологии и иных выкладках, которые не исправлены после нескольких наводящих вопросов преподавателя; - обучающийся обнаружил полное незнание и непонимание изучаемого учебного материала или не смог ответить ни на один из поставленных вопросов по изучаемому материалу.

#### **Критерии оценки выполненного практического задания (письменный контроль)**

**Оценка 5** ставится за работу, выполненную полностью без ошибок и недочётов.

**Оценка 4** ставится за работу, выполненную полностью, но при наличии в ней не более одной негрубой ошибки и одного недочёта, не более трёх недочётов.

**Оценка 3** ставится, если обучающийся правильно выполнил не менее 2/3 всей работы или допустил не более одной грубой ошибки и двух недочётов, не более одной грубой и одной не грубой ошибки, не более трёх негрубых ошибок, одной негрубой ошибки и трёх недочётов, при наличии четырёх-пяти недочётов.

**Оценка 2** ставится, если число ошибок и недочётов превысило норму для оценки 3 или правильно выполнено менее 2/3 всей работы.

**Оценка 1** ставится, если обучающийся совсем не выполнил ни одного задания.

#### **Критерии оценки в ходе дифференцированного зачета**

Ответ оценивается на **«отлично»,** если обучающийся исчерпывающе, последовательно, грамотно и логически стройно излагает материал по вопросам билета,

не затрудняется с ответом при видоизменении задания, свободно справляется с решением практических задач и способен обосновать принятые решения, не допускает ошибок.

Ответ оценивается на **«хорошо»,** если обучающийся твердо знает программный материал, грамотно и по существу его излагает, не допускает существенных неточностей при ответах, умеет грамотно применять теоретические знания на практике, а также владеет необходимыми навыками решения практических задач.

Ответ оценивается на **«удовлетворительно»,** если обучающийся освоил только основной материал, однако не знает отдельных деталей, допускает неточности и некорректные формулировки, нарушает последовательность в изложении материала и испытывает затруднения при выполнении практических заданий.

Ответ оценивается на **«неудовлетворительно»,** если обучающийся не раскрыл основное содержание материала, допускает существенные ошибки, с большими затруднениями выполняет практические задания.

#### **IV. Банк компетентностно-оценочных материалов для оценки усвоения учебной дисциплины по очной форме обучения**

### **4.1 ЗАДАНИЯ ДЛЯ ТЕКУЩЕГО КОНТРОЛЯ 4.1.1 ПРАКТИЧЕСКИЕ ЗАНЯТИЕ**

**ПРАКТИЧЕСКОЕ ЗАНЯТИЕ №1** по I разделу тема 1.3. (Аудиторная самостоятельная работа).

**Задание:** Вычисление инерционной погрешности I и II рода.

**ПРАКТИЧЕСКОЕ ЗАНЯТИЕ №2** по II разделу тема 2.2. (Аудиторная самостоятельная работа).

**Задание:** Подготовка к пуску ГК «Амур-2» и его остановка.

**ПРАКТИЧЕСКОЕ ЗАНЯТИЕ №3** по III разделу тема 3.1 (Аудиторная самостоятельная работа).

**Задание:** Использование основных навыков при работе с лагами «МГЛ-25»; «ИЭЛ-2м».

### **ПРАКТИЧЕСКОЕ ЗАНЯТИЕ №4** по IV разделу тема 4.1 (Аудиторная самостоятельная работа).

**Задание:** Включение, проверки, регулировки эхолота «НЭЛ-5» и «НЭЛ-МЗБ».

**ПРАКТИЧЕСКОЕ ЗАНЯТИЕ №5** по V разделу тема 5.1 (Аудиторная самостоятельная работа).

**Задание:** Включение, проверки, регулировки эхолота «НЭЛ-5» и «НЭЛ-МЗБ».

### **4.1.2. УСТНЫЙ ОПРОС**

**УСТНЫЙ ОПРОС №1** по I разделу тема 1.1. (Аудиторная работа).

1.Что называется гироскопом?

- 2. Что называют свободным гироскопом?
- 3. I свойство гироскопа.
- 4. II свойство гироскопа.
- 5. III свойство гироскопа.
- 6. Что называют уравновешенным гироскопом?

**УСТНЫЙ ОПРОС №2** по I разделу тема 1.2. (Аудиторная работа).

1. Что произойдет, лишив гироскоп свободного вращения относительно оси φ-φ?

- 2. Может ли свободный гироскоп быть использован в качестве курсоуказателя?
- 3. Что называют гироскопической реакцией?
- 4. Что называют гироскопическим моментом?
- 5. Принцип использования гироскопа в качестве курсоуказателя.

**УСТНЫЙ ОПРОС №3** по II разделу тема 2.1.-2.2. (Аудиторная работа).

- 1. Что входит в комплект установки «Амур-2»?
- 2. Подготовка гирокомпаса к действию.
- 3. Пуск гирокомпаса.
- 4. Обслуживание «Амур-2».
- 5. Остановка гирокомпаса.
- 6. Правила техники безопасности «Амур-2».

**УСТНЫЙ ОПРОС №4** по II разделу тема 2.3. (Аудиторная работа).

- 1. Что представляет Горизонтальная система координат?
- 2. Составляющие скорости судна.
- 3. Принцип действия и устройство гироазимута.
- 4. Схема жидкостного маятникового переключателя.
- 5. Погрешность гироазимута.

**УСТНЫЙ ОПРОС №5** по III разделу тема 3.1. (Аудиторная работа).

- 1. Классификация лагов.
- 2. Принципиальная схема гиродинамического лага.
- 3. Действие гиродинамического лага.
- 4. Действие динамического лага.
- 5. Действие индукционного лага

### **УСТНЫЙ ОПРОС №6** по IV разделу тема 4.1. (Аудиторная работа).

- 1. На чем основан принцип акустического измерения глубин?
- 2. Достоинства эхолота.
- 3. Природа звуковых и ультразвуковых колебаний.
- 4. Скорость распространения акустических колебаний.
- 5. Поглощение акустических колебаний.

### **УСТНЫЙ ОПРОС №7** по IV разделу тема 4.1. (Аудиторная работа).

- 1. Основные требования к эхолоту.
- 2. Из чего состоит принципиальная схема эхолота?
- 3. Принцип записи глубин с вращающимся пером.
- 4. Принцип действия эхолота с пером на бесконечно движущейся ленте.
- 5. Способы записи.

### **УСТНЫЙ ОПРОС №8** по V разделу тема 5.1. (Аудиторная работа).

- 1. Элементы земного магнетизма.
- 2. Принцип действия судовых магнитных компасов.
- 3. Магнитное поле судна?
- 4. Основные понятия о магнетизме.
- 5. Взаимодействие прямолинейных магнитов.

### **УСТНЫЙ ОПРОС №9** по V разделу тема 5.1. (Аудиторная работа).

- 1. Элементы земного магнетизма.
- 2. Принцип действия судовых магнитных компасов.
- 3. Магнитное поле судна?
- 4. Основные понятия о магнетизме.
- 5. Взаимодействие прямолинейных магнитов.

### **УСТНЫЙ ОПРОС №10** по V разделу тема 5.2.-5.3 (Аудиторная работа).

- 1. Способы определения девиации.
- 2. Понятие о креновой девиации.
- 3. Что такое магнитное поле судна?
- 4. Девиация магнитного компаса.

5. Для чего необходимо преобразовать уравнения Пуассона?

### **4.1.3 ПИСЬМЕННАЯ ПРОВЕРКА**

**ПИСЬМЕННАЯ ПРОВЕРКА №1** по I разделу тема 1.3. (Аудиторная самостоятельная работа).

### **1 ВАРИАНТ**

1. Определить погрешность гироскопа, установленного на неподвижной относительно Земли основании, и выявить причины их возникновения.

### **2 ВАРИАНТ**

1. Определить погрешность гирокомпаса на движущемся судне и выявить причины их возникновения.

**ПИСЬМЕННАЯ ПРОВЕРКА №2** по II разделу тема 2.1. (Аудиторная самостоятельная работа).

### **1 ВАРИАНТ**

1. Что входит в комплект гирокомпаса для судов морского транспорта?

### **2 ВАРИАНТ**

1.Назначение репиторов. Требования, предъявляемые к гирокомпасу.

**ПИСЬМЕННАЯ ПРОВЕРКА №3** по II разделу тема 2.1. (Аудиторная самостоятельная работа).

### **1 ВАРИАНТ**

1. Назначение и принципы устройства следящих систем

### **2 ВАРИАНТ**

1. Источники электропитания гирокомпасов и регуляторы оборотов.

**ПИСЬМЕННАЯ ПРОВЕРКА №4** по II разделу тема 2.1.-2.3. (Аудиторная самостоятельная работа).

### **1 ВАРИАНТ**

1. Дать описание гирокомпаса по устройству чувствительного элемента «Одногироскопного» компаса.

### **2 ВАРИАНТ**

1. Дать описание гирокомпаса по устройству чувствительного элемента «Двухгирокомпасного» компаса.

### **ПИСЬМЕННАЯ ПРОВЕРКА №5** по III разделу тема 3.1. (Аудиторная самостоятельная работа).

### **1 ВАРИАНТ**

1. Действие индукционного лага

### **2 ВАРИАНТ**

1. Составить блок схему индукционного лага с описанием её.

### **4.2. ЗАДАНИЯ ДЛЯ ПРОМЕЖУТОЧНОЙ АТТЕСТАЦИИ**

### **П Е Р Е Ч Е Н Ь**

### **вопросов для подготовки к дифференцированному зачету по учебной дисциплине для обучающихся по специальности 26.02.06**

#### **Эксплуатация судового электрооборудования и**

### **средств автоматики**

#### **(3 курс)**

- 1. Гироскоп его основные свойства.
- 2. Гирокомпас на неподвижном основании.
- 3. Гирокомпас на движущем судне. Погрешности гирокомпаса.
- 4. Основы конструкции, устройство современных гирокомпасов.
- 5. Гирокомпасы типа «Амур».
- 6. Характеристика гироазимуткомпасов типа «Вега».
- 7. Принцип действия, устройство и правила эксплуатации лагов.
- 8. Принцип действия, устройство и правила эксплуатации навигационных эхолотов.
- 9. Основы теории магнитных компасов.
- 10. Устройство и правила эксплуатации морского магнитного компаса.
- 11. Девиация судовых магнитных компасов.

Промежуточная аттестация состоит из одного этапов: устный опрос.